### **Learning Outcomes**

#### **Students should be able to:**

- Describe the differences between bitmap graphics and vector graphics
- Calculate the size in bytes of a bitmap image
- Compare and contrast different compression methods (jpeg, gif and png)

# **COMPSCI 111 / 111G**

*Mastering Cyberspace: An introduction to practical computing*

### **Digital Images and Vector Graphics**

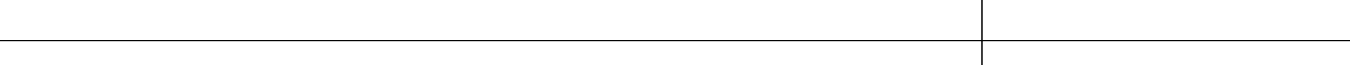

# **Bitmap Graphics**

### **Storing pictures digitally**

• Sample the image (divide into dots)

1/08/2007 COMPSCI 111/111G - Digital Images 1

• Image resolution (number of dots)

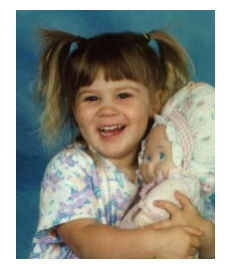

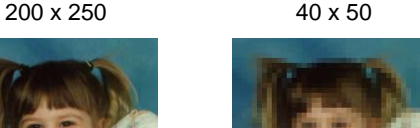

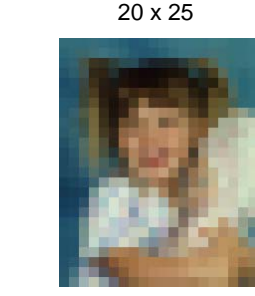

# **Black and White pictures**

### **Digital Pictures consist of small dots**

1/08/2007 COMPSCI 111/111G - Digital Images 2

• Each dot is called a picture element (pixel)

#### **Storing information**

- Black and White are only two states
- Use bits to represent pixels (0 = OFF, 1 = ON)
- One to one mapping, so known as Bitmap

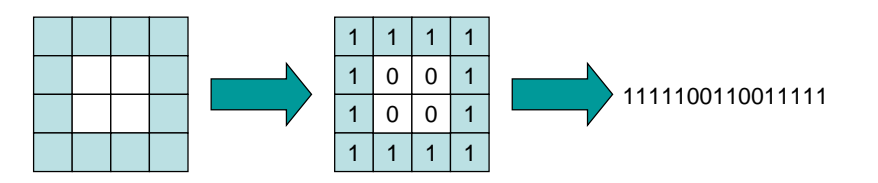

### **Displaying images**

#### **Images are displayed on an output device**

- Screen / Printer
- Physical devices have limitations

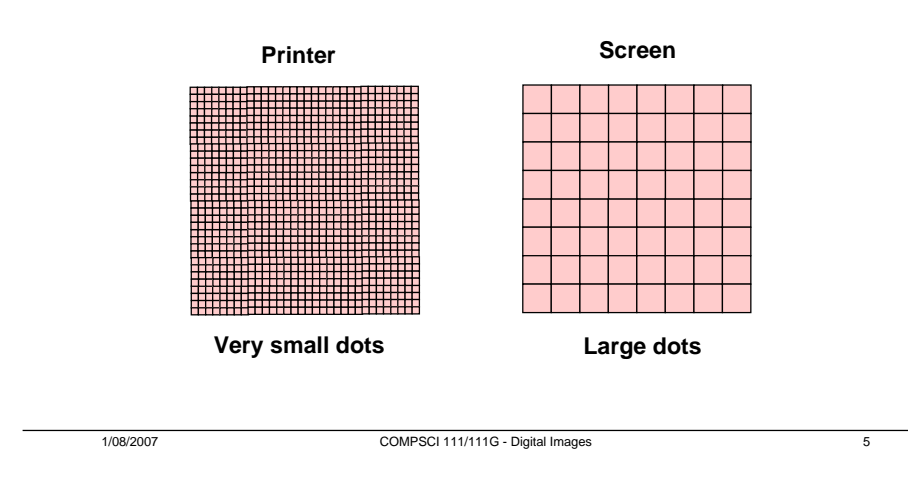

# **Exercises**

**Imagine you have taken a picture with a 4 megapixel digital camera. For ease of calculation, assume that the picture is square, not rectangular.**

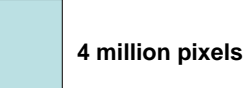

**Assume that you are printing this picture out on a printer that has approximately 4000 dots per inch. How many inches across would the picture be when it was printed?**

**If you viewed this image on a screen that had 1000 dots across, what portion of the image would be visible?**

# **Resizing images**

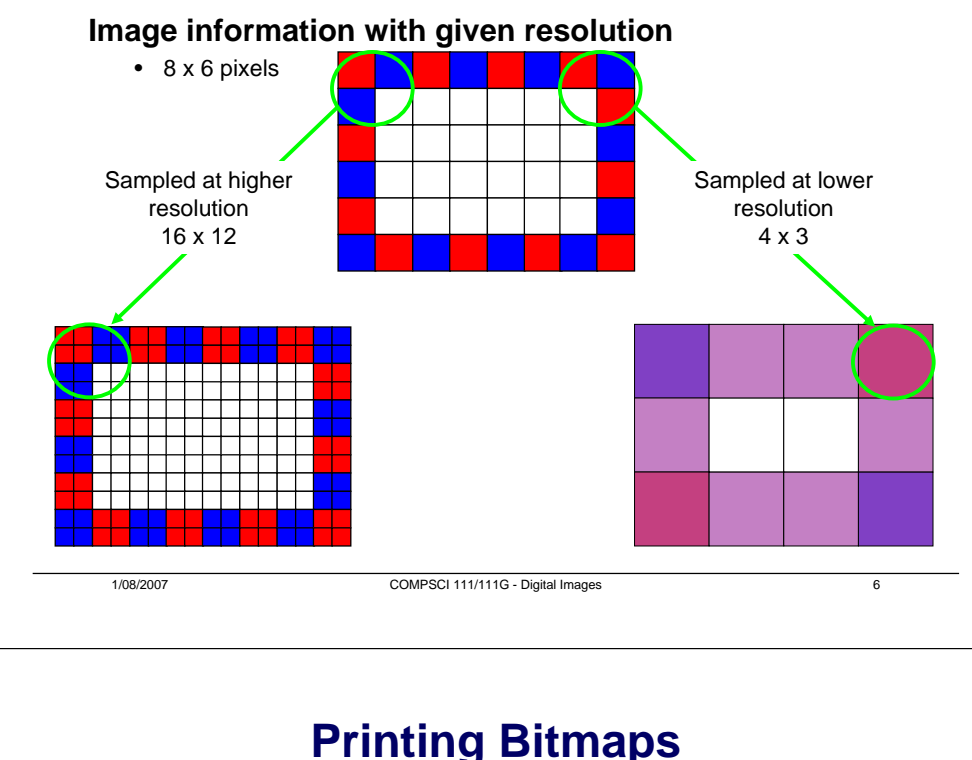

### **Printer and Screen have different sized dots**

• Scale (resample) the bitmap to ensure it looks good on both

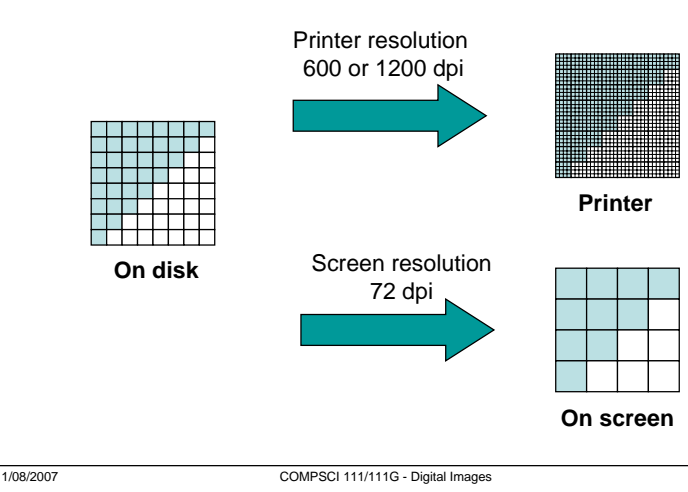

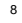

### **Colour Bitmaps**

#### **Colours**

1010

- Use more than 1 bit per pixel
- Map the binary number to a colour

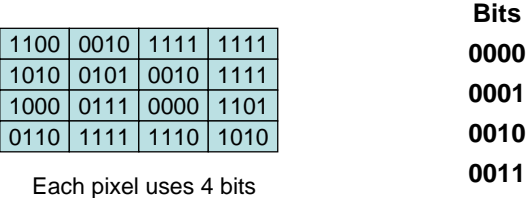

**0100Yellow**

> **……**

**Colour table used for display**

**Blue**

**Green**

**Red**

**Black**

**Colour**

#### 1/08/2007 COMPSCI 111/111

# **Exercises**

# **How much memory is required?**

### **One binary number used for each pixel**

- 1 bit 2 colours
- 2 bits 4 colours
- 4 bits 16 colour
- 8 bits 256 colours
- $16 bits$ 65536 colours
- $\cdot$  24 bits 16,777,216 colours

#### **How many bits are required for a 16 colour image 100 pixels wide x 8 pixels high?**

• 100x8x4 = 3200 bits = 400 bytes

#### **An image using 24 bit colour, 1024 wide x 1024 high (1 Megapixel)?**

• 3 MB

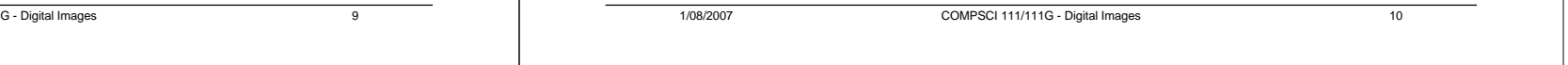

### **Displays**

### **Screens use a combination of Red, Green and Blue**

#### **lights**

• RGB colour

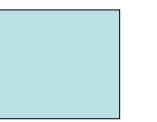

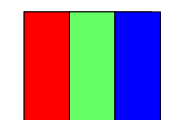

**A single pixel at distance**

**A single pixel close up**

#### **Use one byte (8 bits) for each colour**

- 256 different levels of red brightness
- 256 different levels of green brightness
- 256 different levels of blue brightness

### **Compressing Images**

#### **Simply reducing number of colours**

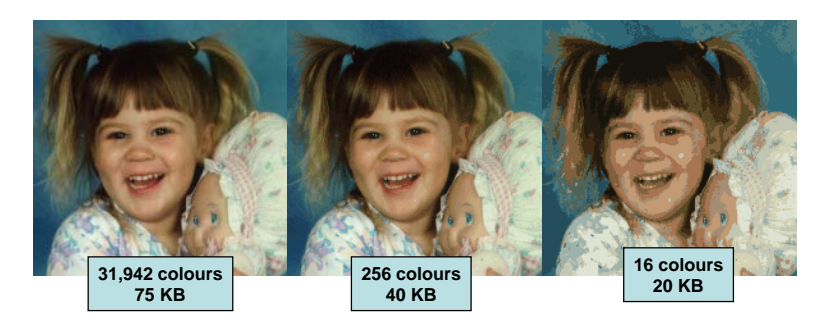

### **Image is 200 pixels wide, 200 pixels high = 40,000 pixels**

### **Compression Algorithms**

#### **Graphics Interchange Format (GIF)**

- Lossless method
- 256 colours
- Good for graphics, poor for photos
- Uses an algorithm that was patented

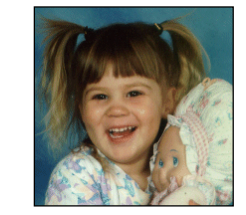

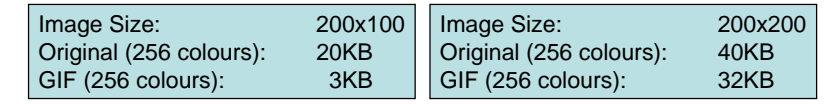

# **Compression Algorithms**

1/08/2007 COMPSCI 111/111G - Digital Images 13

### **Portable Network Graphics (PNG)**

- Replacement to GIF
- Lossless method
- 16 million colours (24 bit)
- Good for graphics, poor for photos

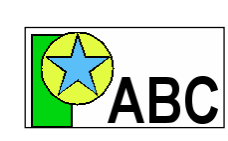

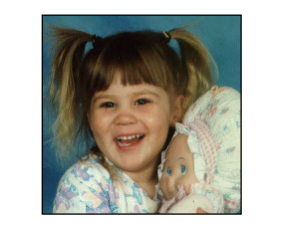

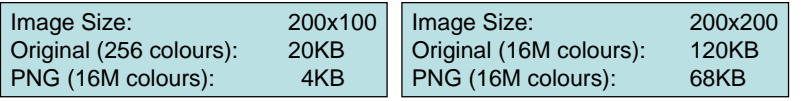

# **Compression Algorithms - JPEG**

1/08/2007 COMPSCI 111/111G - Digital Images 14

### **Joint Photographic Experts Group (JPEG)**

- Lossy method
- 16 Million colours (24 bit)
- Averages nearby colours
- Different degrees of compression
- Good for photos, poor for graphics

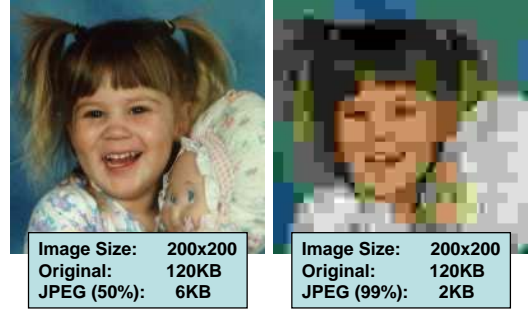

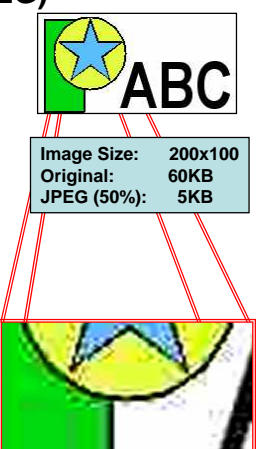

### **Vector Graphics**

#### **Object-oriented graphics**

- Objects created independently
- Defined by mathematical formulae

#### **Advantages**

- Very small memory requirements
- Memory independent of the image size
- Scale to any size without loss of quality

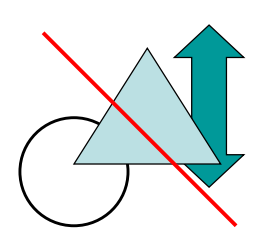

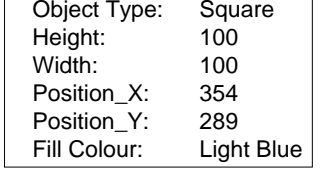

1/08/2007 COMPSCI 111/111G - Digital Images 17

1/08/2007 COMPSCI 111/111G - Digital Images 18

**Bitmap .gif, .jpg, .png**

**Bitmap and Vector Graphics**

**Vector Graphics .svg**

# **Scalable Vector Graphics**

#### **Format for representing vector graphics images**

- Open standard created by W3C
- New, gaining popularity
- XML, text file similar to HTML

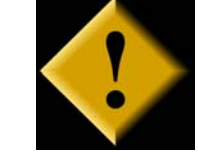

<?xml version="1.0" encoding="utf-8" standalone="yes"?> <!DOCTYPE svg PUBLIC "-//W3C//DTD SVG 1.1//EN" "http://www.w3.org/Graphics/SVG/1.1/DTD/svg11.dtd">

<svg xmlns="http://www.w3.org/2000/svg" xmlns:xlink="http://www.w3.org/1999/xlink" version="1.1" width="520" height="520"> <style type="text/css"> <![CDATA[ text{font-size:362px;fontweight:bold;font-family:"Times New Roman", serif} #P0 {fill:#d4a000;stroke:#000;stroke-width:9} #P1 {fill:url(#tl)} #P2 {fill:url(#bl)} #P3 {fill:url(#br)} #P4 {fill:url(#tr)} ]]> </style> <defs> <linearGradient id="dk"> <stop/> <stop style="stop-opacity:0" offset="1"/> </linearGradient> <linearGradient id="lt"> <stop style="stop-color:#ffe681"/> <stop style="stop-color:#ffe681;stop-opacity:0" offset="1"/> </linearGradient> <linearGradient x1="136.4" y1="136.4" x2="167.5" y2="167.5" id="tl" xlink:href="#lt" gradientUnits="userSpaceOnUse"/> <linearGradient x1="136.4" y1="383.6" x2="167.5" y2="352.5" id="bl" xlink:href="#lt" gradientUnits="userSpaceOnUse"/> <linearGradient x1="383.6" y1="383.6" x2="352.5" y2="352.5" id="br" xlink:href="#dk" gradientUnits="userSpaceOnUse"/> <linearGradient x1="383.6" y1="136.4" x2="352.5" y2="167.5" id="tr" xlink:href="#dk" gradientUnits="userSpaceOnUse"/> </defs> <path id="P0" d="M260,6.3L 6.3,260L 260,513.7L 513.7,260L 260,6.3z"/> <text y="380" x="200">!</text> <path id="P1" d="M260,12.7L 260,75L 75,260L 12.7,260L 260,12.7z"/> <path id="P2" d="M260,507.3L 260,445L 75,260L 12.7,260L 260,507.3z"/> <path id="P3" d="M260,507.3L 260,445L 445,260L 507.3,260L 260,507.3z"/> <path id="P4" d="M260,12.7L 260,75L 445,260L 507.3,260L 260,12.7z"/> </svg>